# Retrieval, Visualization and Validation of Affinities between Documents

Luís Trigo<sup>1</sup>, Martin Víta<sup>2</sup>, Rui Sarmento<sup>1</sup> and Pavel Brazdil<sup>1</sup> <sup>1</sup>*LIAAD – INESC TEC, Porto, Portugal* <sup>2</sup>*NLP Centre, Faculty of Informatics, Botanicka 68a, 602 00, Brno, Czech Republic ´*

- Keywords: Information Retrieval, Knowledge Artifacts, Graph-based Representation of Documents, Centrality Measures, Affinity Network, Comparison of Rankings.
- Abstract: We present an Information Retrieval tool that facilitates the task of the user when searching for a particular information that is of interest to him. Our system processes a given set of documents to produce a graph, where nodes represent documents and links the similarities. The aim is to offer the user a tool to navigate in this space in an easy way. It is possible to collapse/expand nodes. Our case study shows affinity groups based on the similarities of text production of researchers. This goes beyond the already established communities revealed by co-authorship. The system characterizes the activity of each author by a set of automatically generated keywords and by membership to a particular affinity group. The importance of each author is highlighted visually by the size of the node corresponding to the number of publications and different measures of centrality. Regarding the validation of the method, we analyse the impact of using different combinations of titles, abstracts and keywords on capturing the similarity between researchers.

# 1 INTRODUCTION

A great part of today's knowledge appears in the form of documents that can be accessed via Internet, or directly on web pages. These knowledge sources can be easily accessed. The aim of Information Retrieval (IR) is to facilitate the task of the user when searching for a particular information that is of interest to him. The information is normally returned in the form of a rank list of documents which is not very helpful, if the number of documents is large and the user has not a clear picture of what he is looking for. Additional techniques, like the characterization of documents by keywords or brief snippets, help to focus on an item of interest or else to skip it. Another technique that is sometimes employed is clustering of documents of interest as they are being returned. This way the user can focus on a relevant cluster while searching for the relevant item.

Our system starts by processing the documents in a usual manner that is common to many text mining (TM) tasks. To facilitate the processing, normally only parts of the documents are used, like *titles* or *abstracts*, as these are sufficient to get an idea about what the document is about. Usual *bag-ofwords (BoW)* representation has been adopted.

In the next stage, we calculate similarity among

the individual documents and represent the resulting information in the form of a graph. This can be shown to the user for inspection. The aim is to offer him a tool to navigate in the space of documents in an easy way.

It is clear that larger graphs represent a problem, as the user may easily get lost. This is one of the motives that the graph is processed to discover what we call *affinity groups*. The user can thus consider the node of interest (e.g. representing a particular document or set of documents) and identify the affinity group that this node belongs to. Our system enables the identification of all other nodes with the greatest affinity score. If a node represents, for instance, some author, it is possible to identify all authors that work on similar topics (as judged by words in BoW representation).

As was mentioned before, inspecting large graphs may be a bit tedious. Therefore the system offers the facility to condense all nodes of a given affinity group into a single metanode. This is useful for obtaining a global perspective of the full network or to obliterate those groups that are of lesser interest to the user. Any condensed nodes can be expanded at will.

One special facet is provided that helps the user to determine whether a particular node is important or not. This is done by attaching keywords to each

#### 452

Trigo, L., Víta, M., Sarmento, R. and Brazdil, P..

Copyright (C) 2015 by SCITEPRESS - Science and Technology Publications, Lda. All rights reserved

Retrieval, Visualization and Validation of Affinities between Documents.

In *Proceedings of the 7th International Joint Conference on Knowledge Discovery, Knowledge Engineering and Knowledge Management (IC3K 2015) - Volume 3: KMIS*, pages 452-459 ISBN: 978-989-758-158-8

affinity group. The user can thus scan these keywords and determine whether the group is of interest or not and condense/expand the details accordingly.

It is a common knowledge that not all nodes in a graph are equally important. Various graph-based measures were introduced, such as *betweenness* and *eigenvector centralities*, to enable to identify the important nodes. Our prototype software uses these measures exactly with this aim. As the absolute values are not meaningful in themselves, we provide a relative value in a boxplot. This again helps to make the search/retrieval more effective.

The methods described are general and applicable to many diverse domains. These can include documents describing R&D projects, legal documents, court cases or medical procedures.

The case study we present in this paper used these techniques to analyse affinities between researchers. This enables sensing uncovered relations that go beyond the already established communities revealed by co-authorship networks.

As a validation step, we investigate the impact of including additional information into the researchers' profiles – in our case, besides *titles*, we consider adding paper *keywords* and *abstracts*. The key question we wish to answer is, whether and how the computed similarity among researchers changes if more information is taken into account. In other words, the question is whether the keywords and abstracts provide some additional value for dealing with similarities. In order to evaluate three types of "publicationbased" profiles – titles only, titles+keywords and titles+keywords+abstracts, the computed similarities were compared to real-world data – quantified opinions about similarity among researchers provided by them. These real-world data were obtained via questionnaires disseminated within a concrete research institute. Our results show that adding keywords accompanying articles is beneficial, but adding also abstracts does not seem to lead to further improvements.

#### 1.1 Our Prototype in the Light of Knowledge Artifacts

As some researchers (Goldstone and Rogosky, 2002) have pointed out, the meaning of a concept – in our work *"document"* - depends on the relationship with the other concepts in the conceptual framework. Our prototype (Gallicyadas, 2015) can be seen as a representational knowledge artifact aiming to give the user a broad sense of the document space enabling fast browsing and efficient decision support.

Humans are very efficient in processing visual information and obtaining insights regarding proper-

ties and their relationships and that enables an *Augmented Intelligence* approach (Schmitt, 1998). Thus, in the context of searching for learning objects (documents) (Bednar et al., 2007), the simple relational model providing content and its contextual material (the related content) enables a good user interpretation of the given knowledge space. Regarding the views that documents represent users in a community, our system may be seen as capturing a structured representation aiming to identify potential collaborations/knowledge sharing in some collective. New knowledge potentiates new practices and its exploitation in a spiral (Nissen et al., 2007).

#### 2 RELATED WORK

Considering that our case study targets the academic domain, the related work discussed here was chosen accordingly.

The discovery of similarities between researchers was addressed before (Price et al., 2010), and its aim was to facilitate the process of paper distribution to reviewers. Their web-based methodology, called Sub-Sift, retrieves researchers' profiles based on their publications. These profiles enable a typical Information Retrieval task. The papers submitted to a scientific conference – playing the role of Query in  $IR$  – are compared with different profiles, in order to optimize the task of attributing articles to the suitable reviewer.

Other application in the academic field considers the curricula organization of some courses and analyses "communities" and centrality of their learning units (Víta et al.,  $2015$ ).

Regarding the process of automatic extraction of publications for each researcher, there are some challenges that were addressed by others (Bugla, 2009). Beyond the bibliographic sources, the main issue in retrieval of publications is *name disambiguation* which helps to overcome two problems. The first one involves attributing a publication to someone else with the same name. The second one is failing to attribute a publication to the correct person simply because he used a different variant of his name. One of the techniques to determine whether a given publication of P in some bibliographic database should be attributed to person P' on a given site, involves a check to determine whether both (i.e. P and P') have the same home institution. Such strategies are followed in a web application used by the University of Porto (Authenticus, 2014), which provides a compilation of authors publications from several major bibliographic databases (ISI, SCOPUS, DBLP, ORCID and Google Scholar).

There is also work on recommender systems for academic papers. In some literature, the relationships between academic papers are often represented in graphs that include authors in the nodes (Arnold and Cohen, 2009) , (Zhou et al., 2008). A contentbased approach was proposed, including terms from the papers' titles in the graph (Lao and Cohen, 2010). More recently, some approaches build graph networks representing papers that are connected through citations (Baez et al., 2011) (Küçüktunc et al., 2012). Others (Lee et al., 2013) use a colaborative filtering approach to recommend papers (items) to researchers (users). AMRec (Huang et al., 2013) extracts concepts from academic corpora, that are categorized as tasks and methods, as well as their relations. These are processed to provide recommendations of methods to researchers.

# 3 METHODOLOGY

In our practical application we considered that each document includes the list of publication titles of a particular author/researcher. This section presents the main steps undertaken to uncover the unknown information regarding affinities as well as its validation. The method involves the following steps:

- Identify institutions and obtain researchers' names
- Use web/text mining to process researchers' publications
- Discover of potential communities linked by affinities
- Identification of important nodes (researchers) in the graph
- Characterization of nodes using keywords
- Comparing the rankings obtained from dissimilarity matrices and rankings obtained via questionnaires

The first step is to select the institutions and obtain the researchers names in their webpage. This information can be extracted by an expression in XPath query language to obtain their names from the website. Each researcher's name can be used in the search through the chosen bibliographic database, such as DBLP, which enables direct access to each researcher list of publications. The matching between authors names in the institution's website and bibliographic databases brings name ambiguity problem that was addressed before (Bugla, 2009). The resulting publications related to each author were kindly provided by the Authenticus team, which in fact eliminated the need to use web mining.

Publications titles are stored into plain text files/documents, each representing a particular author. The text files are retrieved and preprocessed in the usual manner. We use bag-of-words (BoW) and vector representation (Feldman and Sanger, 2007), and perform usual preprocessing including removal of numbers, stop-words, punctuation and other spurious elements. After this task, the list of documents is transformed into a document-term matrix representation, each line (document) representing a vector of its terms, with tf-idf weighting. The vector representation is used to obtain the cosine similarity matrix. This matrix can be visualized in the form of an affinity graph and is used as the basis for further processing.

The affinity network enables to calculate some measures of the importance of individual researchers. Two centrality measures (Iacobucci, 1994) were extracted from the graph. The *betweenness centrality* indicates the number of times a vertex joins two other vertices on the shortest path. The *eigenvector centrality* gives more importance to nodes that are connected to the most influent nodes.

For the affinity group extraction task, we have selected the *Walktrap* algorithm (Pons and Latapy, 2005). This technique finds densely connected subgraphs, also referred to as communities, through random walks. It assumes that short random walks tend to stay in the same community.

Furthermore, TextRank algorithm (Mihalcea and Tarau, 2004) was used to extract keywords from the existing text (publication titles).

The validation process compares the rankings retrieved from the graph and rankings obtained via questionnaires. More details on validation can be found in section 5.

## 4 CASE STUDY

Our method and the corresponding prototype uses data involving 120 researchers of seven units of a Portuguese R&D institution (INESC-TEC, 2015) and their 4153 publications.

In the main screen, the prototype presents the affinity network of the 7 R&D units/centers considered. Further exploration and browsing features are presented below.

In the graph, nodes represent researchers and links similarities. There are several ways to infer the importance of a particular author/node. The most immediate visual clues are the node size, proportional to the number of the author's publications, and the number and quality of connections to other researchers. The strength of the similarity between researchers is represented by the thickness of the edge. The node border color identifies the affiliation unit and the core color identifies the affinity group. If the user selects one of the research units in the left-hand drop down menu, the corresponding network is shown in the canvas. Fig. 1 shows the R&D network and their three affinity groups discriminated by the core color of the nodes.

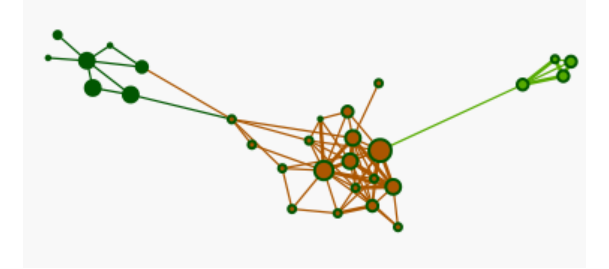

Figure 1: Network of an R&D unit/center.

The other graphic elements for this relevance assessment are *betweenness* and *eigenvector centralities* boxplots (Fig. 2) that show the relative position of the author in respect to the others.

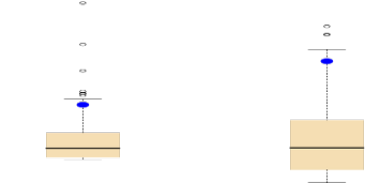

Figure 2: Betweenness and eigenvector centralities boxplots for the selected researcher.

The user has several options to select the node(s) he is looking for. It can be made both visually, by clicking on a node, or by textual search – by typing researcher's name in the main tab or keywords in a secondary tab. Each node (researcher) is characterized by keywords. Keyword descriptors for the selected author are presented in the left-hand side panel. Keyword descriptors of the researcher's affinity group are presented in the right-hand side (Fig. 3).

The quality of the characterizing keywords generated by our prototype is quite reasonable. So far, we have performed an informal evaluation, by just comparing the keywords generated with the keywords extracted from researchers' web pages. For instance, for the selected author, the keywords that were collected from his webpage (Data Mining and Decision Support; Knowledge Discovery from Data Streams; Artificial intelligence) have a significant overlap with the ones that were automatically extracted. We plan to

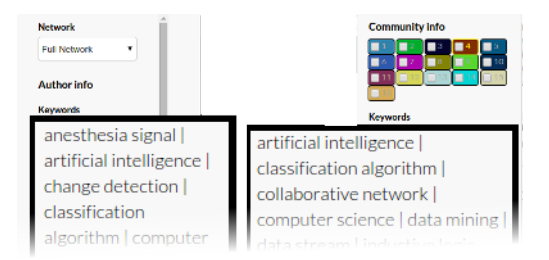

Figure 3: Keyword descriptors for a selected researcher in the left-hand side panel and for his/her affinity group in the right hand-side.

carry out a more thorough quantitative study later using conventional term overlap metrics (e.g. precision, recall).

Beyond the visual clues in the network canvas, the interface presents two distribution pie charts that give an insight about the distribution of the members that belong to the same affinity group and R&D unit of the selected researcher.

| Communities<br><b>Networks</b>   | Centralities | Publications | Search Keywords | Ranking |
|----------------------------------|--------------|--------------|-----------------|---------|
| Search Author's Data by Keywords |              |              |                 |         |
| Input keyword:                   |              |              |                 |         |
| parallel                         |              |              |                 |         |
| Select Searched Network          |              |              |                 |         |
| <b>Original Network</b>          |              |              |                 |         |
| Selected Network                 |              |              |                 |         |
| entries<br>Show $50 - 7$         |              |              | Search:         |         |
|                                  |              |              |                 |         |
| researcher_name                  | ÷            | institution  |                 | ۵       |
| Fernando Manuel Augusto Silva    |              | <b>CRACS</b> |                 |         |
| Ines de Castro Dutra             |              | <b>CRACS</b> |                 |         |
| Luis Miguel Barros Lopes         |              | <b>CRACS</b> |                 |         |

Figure 4: Searching network authors by keyword.

The prototype also includes extra tabs at the top. One of the tabs enables the search for the researchers that are characterized by some particular keyword. Thus, finding authors associated with specific keywords or research areas is simple and intuitive. Fig. 4 shows a specific search by the keyword *parallel*.

There is an additional aspect that we would like to mention here – folding and unfolding. Fig. 5 shows the folding of the full network in existing affinity groups. On the right-hand side, the network is folded, hiding many of the details of the full network. The size of nodes is proportional to the number of elements of the affinity group and the width of the connection/edges is determined by the mean of the similarity weights of the connections between the corresponding groups.

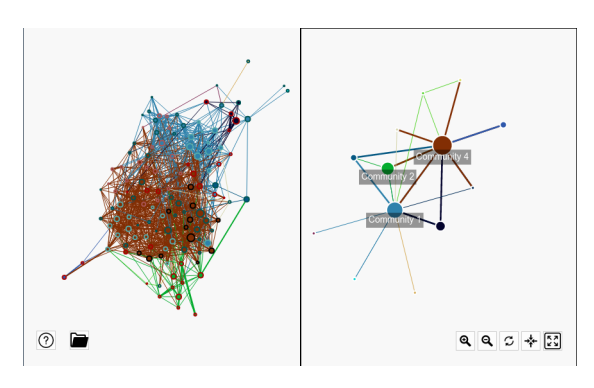

Figure 5: Unfolded and folded version of the full network.

#### 5 VALIDATING RETRIEVAL

Our prototype only used paper titles for generating the similarity matrix. In this section we describe the work carried out to validate our method and test if adding abstracts and paper keywords improves the results. The validation step was applied to the data about the Institute for Fuzzy Modeling and Application (IRAFM, 2015), University of Ostrava, Czech Republic having slightly more than 30 researchers, including Ph.D. students. About two thirds of the researchers completed the questionnaire.

The source of the data about researchers' publications is the Information System of the Research, Experimental Development and Innovations (ISVAV, 2015) run by the Czech authorities. It gathers information about all the R&D results throughout more than 10 years. The advantage of using this data source is that we do not need to deal with traditional problems of IR: different variants of the researchers' names and same names of different persons. Names are stored in a normalized variant and researchers have a unique ID – with some exceptions, that were handled manually.

We have focused this task on the graph that has been automatically generated and analyse each node. The similarities to other nodes are compared to similarities obtained from questionnaires.

# 5.1 Computing the Dissimilarity Matrix for Each Corpus – Preprocessing **Issues**

For each researcher we have generated a single plain text files that contains:

- $\bullet$  titles  $(T)$
- $\bullet$  titles plus keywords  $(T+K)$
- titles plus keywords plus abstracts  $(T+K+A)$

These three corpora: T, T+K, T+K+A consist from the corresponding sets of files for each researcher. Using preprocessing tools contained in tm package, a standard sequence of preprocessing steps was applied on these text data (transformation to lowercase, then punctuation, numbers and white spaces were removed).

Analogously as in previous work (Brazdil et al., 2015) we have chosen a bag-of-words representation for our documents in each collection (corpus) and a document-term-matrix was generated (*tf-idf* weighting (Feldman and Sanger, 2007) was used), so we obtained 3 DTM for each corpus (T, T+K, T+K+A) and from those three dissimilarity matrices were computed using the cosine similarity. Values were rounded to two decimal digits and values lower than a certain threshold were replaced by zeros.

By observing the dissimilarity matrices, we can assign a list of *k* most similar researchers to a given researcher. The initial setting for the further analysis is that we have a list of top-5 most similar researchers obtained from the questionnaire (i.e., the "true ordering") and also three top-5 lists of most similar researchers obtained from corresponding dissimilarity matrices (T, T+K, T+K+A). Hence, we are able to compare true orderings/rankings to our "computed ones" and evaluate them.

#### 5.2 Ranking Comparison Measures

For comparing these pairs of rankings, we have used the three measures. But before introducing these measures, a small example will show how the rankings have been obtained.

Let us assume we have a following ordering ("true ordering") of top five elements:  $L_1 =$  $(P_1, P_2, P_3, P_4, P_5)$  and a "computed ordering"  $L_2$  $(P_6, P_2, P_1, P_7, P_4)$ . Fig. 6 shows the graphs that are used as the basis for this ordering. For instance, the element  $P_1$  precedes  $P_2$  in the true ordering, because  $Sim(P_1, P_0) = 0.6$  and  $Sim(P_3, P_0) = 0.4$  and obviously 0.6 >0.4 (here *Sim* represents similarity).

Let us now examine the measures. The first and most simple measure is the *size of the overlap* of the two rankings. We used the normalized variant, i.e., the size of the overlap divided by the length of the lists. Thus, as we deal with top lists, we can obtain only six values  $-0$ , 0.2, ..., 1 – where 1 is the result for equal lists, 0 for lists having no common elements. Returning to our example, the lists  $L_1$  and  $L_2$  have 3 elements in common, so the overlap measure has a value of 0.6.

The obvious advantage of this method is a trivial implementation and straightforward interpretation.

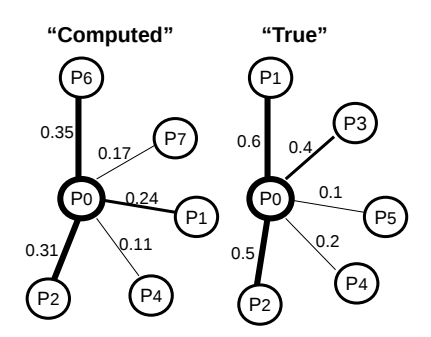

Figure 6: "Computed" and "True" similarity graphs that are the basis for the ordering of the top 5 elements.

However, this measure cannot capture the differences arising from the changes in the ordering within the (top-five) lists.

The second measure is based on the Spearman's footrule (Bar-Ilan et al., 2006). Since this measure is designed for use on two rankings of the same set, it has been applied it to reduced lists where nonoverlapping elements have been removed from both lists. That is, we have obtained two lists of the same length containing only elements common to both original lists. Moreover, the mutual ordering of the remaining elements is the same as in the original lists. Reduced lists can be represented as ranks  $\sigma_1$ and  $\sigma_2$  from the set  $\{1,\ldots,|S|\}$  where *S* is a set of all common elements of the original lists.

Suppose, for instance, we have two lists including elements  $L_1$  and  $L_2$  shown earlier. The reduced lists containing only common elements are  $L_1' =$  $(P_1, P_2, P_4)$  and  $L'_2 = (P_2, P_1, P_4)$ , while  $L'_1$  represents the correct ordering. Variables  $\sigma_1$  and  $\sigma_2$  represent the ranks of the elements of  $L_1'$  in each list. So for  $\sigma_1$ we get the obvious ordering  $(1, 2, 3)$  and for  $\sigma_2$  we have (2, 1, 3).

The value of the *Spearman footrule* for permutations  $\sigma_1$  and  $\sigma_2$  can be computed in a following way (Bar-Ilan et al., 2006):

$$
Fr^{|S|}(\sigma_1, \sigma_2) = \sum_{i=1}^{|S|} |\sigma_1(i) - \sigma_2(i)| \tag{1}
$$

Formula for  $Fr^{|S|}$  calculates the sum of differences of all ranks. In our example, we get  $|1-2|+|2 |1| + |3 - 3| = 2$ . Obviously, the value of  $Fr^{|S|}$  is 0 in case of  $\sigma_1 = \sigma_2$ , i.e. when the lists are identical. To obtain a normalized value of Spearman footrule, it is necessary to divide  $Fr^{|S|}$  by the maximal value  $maxFr^{|S|}$ . The maximal value is  $\frac{1}{2}|S|^2$  for  $|S|$  even and  $\frac{1}{2}(|S|-1)(|S|+1)$  for  $|S|$  odd.

Let us see what happens in our example. As have an odd number of elements, we apply the formula  $\frac{1}{2}$  \*  $(|S|-1)*(|S|+1)$ , which gives  $\frac{1}{2}*(3-1)*(3+1) =$ 

 $\frac{1}{2} \times 2 \times 4 = 4$ . In our example, the value of  $Sp^{|S|}$  is  $1 - Fr^{|S|}/maxFr^{|S|} = 1 - 2/4 = 0.5.$ 

The value of the correlation  $Sp^{|S|}$  is calculated as follows:

$$
Sp^{|S|}(\sigma_1, \sigma_2) = 1 - \frac{Fr^{|S|}(\sigma_1, \sigma_2)}{\max Fr^{|S|}}
$$
 (2)

Note that if two original lists contain two common elements having the same ordering in both lists but they differ in the placement of each list, the value of *Sp* remains 1.

The last measure is an extension of the previous method, described in (Bar-Ilan et al., 2006) and is called *G-measure*.

The main idea of this approach is assigning the rank  $k+1$  to the element that did not appear in top  $k$ list. For two permutations, say  $\tau_1, \tau_2$ , on the same set containing *n* elements, the extended metric for *k* top elements is defined as

$$
F^{k+1}(\tau_1, \tau_2) = 2(k-z)(k+1) + (3) + \sum_{i \in \mathbb{Z}} |\tau_1(i) - \tau_2(i)| - \sum_{i \in \mathbb{S}} \tau_1(i) - \sum_{i \in \mathbb{Z}} \tau_2(i)
$$

where *Z* is the set of common elements (i.e. elements appearing in both top-k lists),  $z = |Z|$ , *S* is the set of elements that appear only in  $L_1$ , and  $T$  is the set of elements that appear only in  $L_2$ . A normalization is needed and in case of this measure we obtain the *G*− *measure* (Fagin et al., 2003):

$$
G^{(k+1)} = 1 - \frac{F^{(k+1)}}{\max F^{(k+1)}}
$$
 (4)

It can be easily proved that the max  $F^{(k+1)}$  value is  $k(k+1)$ .

Let us consider our example. To compute  $G^{(k+1)}$ for  $k = 5$  we use the rule for  $F^{(k+1)}$ . In our case, *z*, i.e. the cardinality of set of common elements |*Z*| is equal to 3, and so the first expression  $2(k-z)(k+1)$  is equal to 24. The first sum of the differences of ranks of common elements of both lists is 3. This is because the differences of ranks for  $P_1$  is 2, por  $P_2$  is 0 and for  $P_3$  is 1. Then we sum the rankings of elements contained only in list S, containing the elements in *L*<sup>1</sup> but not in  $L_2$ , i.e. elements  $P_3$  and  $P_5$ , is equal to 8. The sum of the ranks of elements contained only in  $L_2$ , i.e.  $P_6$  and  $P_7$ , is 5. Therefore we have  $F^{(k+1)} =$  $24 + 3 - 8 - 5 = 14$ . Since max  $F^{(k+1)} = k(k+1) =$ 30, the  $G^{(k+1)} = 1 - \frac{14}{30}$ . After rounding, we get 0.533.

In conclusion, the value of the G-Measure is influenced also by the positions of the common elements in the original lists, while the Spearman's footrule value takes into the account only the mutual orderings of the common elements in the original lists.

KITA 2015 - 1st International Workshop on the design, development and use of Knowledge IT Artifacts in professional communities and aggregations

#### 5.3 Evaluation and Results on Rankings

The three ranking measures were applied to the different combinations of document elements are summarized in Table 1. The table shows that adding keywords to the corpus provides slightly better results with respect to all measures, most notably with respect Spearman. On the other hand, adding abstracts has no impact on two measures out of three. Only at G-measure there is a slight improvement.

Table 1: Evaluation of ranking results for the different combinations of document elements (T, T+K, T+K+A).

| Corpus  | Overlap | Spearman | G-measure |
|---------|---------|----------|-----------|
|         | 0.478   | 0.500    | 0.426     |
| $T+K$   | 0.496   | 0.533    | 0.452     |
| $T+K+A$ | 0.496   | 0.533    | 0.458     |

We show distributions of *Sp* and *G*−*measure* values for several combinations of T, T+K and T+K+A. We note that the distributions differ quite substantially. We observe for instance that if we add keywords, the frequency of values of Spearman coefficients changes (Fig. 7 and 8).

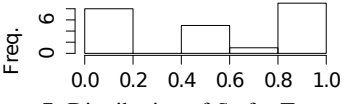

Figure 7: Distribution of *Sp* for T corpus.

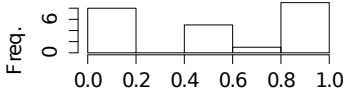

Figure 8: Distribution of *Sp* for T+K corpus.

In case of adding abstracts, the frequency of values of G-measure values changes too (Fig. 9 and 10).

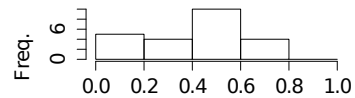

Figure 9: Distribution of G measure for T+K corpus.

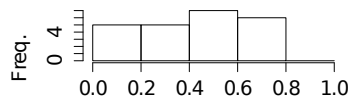

Figure 10: Distribution of G measure for T+K+A corpus.

The values of G-measures of T+K and T+K+A corpora are highly correlated – this can be observed in the following graph.

Thus, we can state a hypothesis that adding keywords to titles leads to a significant improvement,

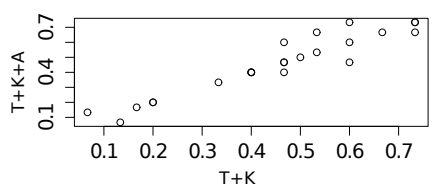

Figure 11: Correlation between G-measures of T+K and  $T+K+A$ .

while adding abstract does not provide a significant difference. This needs to be confirmed in future work, where more data needs to be collected.

### 6 CONCLUSION AND FUTURE WORK

The prototype described here enables a better understanding of a large set of documents for various reasons. It portrays the information in the form of a graph which can be inspected visually. Various means are provided to navigate in the graph when searching for relevant information. This includes compacting/expanding nodes, annotating nodes with automatically generated keywords, as well as graph centrality measures that show the relative importance of each document. Instead of showing absolute numbers which are difficult to interpret, the values are relativised and presented in the form of a boxplot.

Scaling up the network presents some challenges for some text mining operations, such as the similarity calculation that is needed for the graph. We plan to adopt a streaming approach to overcome this difficulty. Besides, we also need to address the problem of visualizing large graphs. This could be done by automatically collapsing nodes that have no interest to the user.

Regarding the validation step, this preliminary study shows that abstracts do not add significant information to the titles. In contrary, keywords seem to have some contribution for the calculation of similarity. Our future work will aim to scale up the questionnaire to more researchers in different environments in order to get more confidence in these results.

The methods described are general and applicable to many diverse domains. These can include documents describing R&D projects, legal documents, court cases or medical procedures. One of the authors of this paper applied this methodology to medical curricula (Víta et al., 2015). Our case study focused one R&D institution, permitting to obtain potentially important information about possible collaborators for each researcher.

#### ACKNOWLEDGEMENTS

This work has been partially funded by FCT/MEC through PIDDAC and ERDF/ON2 within project NORTE-07-0124-FEDER-000059 and through the COMPETE Programme (operational programme for competitiveness) and by National Funds through the FCT – Fundação para a Ciência e a Tecnologia (Portuguese Foundation for Science and Technology) within project FCOMP-01-0124-FEDER-037281.

The authors wish to express their gratitude to the Authenticus team for providing the list of titles of publications of INESC Tec researchers needed for this study and to all members of Institute for Fuzzy Modeling an Applications, University of Ostrava, Czech Republic for cooperation in the process of obtaining the data for validating the system.

#### **REFERENCES**

- Arnold, A. and Cohen, W. W. (2009). Information extraction as link prediction: Using curated citation networks to improve gene detection. In *Proc. of the 3rd Int. Conf. on Weblogs and Social Media, ICWSM 2009, San Jose, California, USA, May 17-20, 2009*.
- Authenticus (2014). Authenticus bibliographic database. https://authenticus.up.pt/. Accessed: 2014-09-30.
- Baez, M., Mirylenka, D., and Parra, C. (2011). Understanding and supporting search for scholarly knowledge. In *7th European Computer Science Summit*, Milano, Italy.
- Bar-Ilan, J., Mat-Hassan, M., and Levene, M. (2006). Methods for comparing rankings of search engine results. *Computer networks*, 50(10):1448–1463.
- Bednar, P., Welch, C., and Graziano, A. (2007). Learning objects and their implications on learning: A case of developing the foundation for a new knowledge infrastructure. *Learning objects: Applications, implications & future directions*.
- Brazdil, P., Trigo, L., Cordeiro, J., Sarmento, R., and Valizadeh, M. (2015). Affinity mining of documents sets via network analysis, keywords and summaries. *Oslo Studies in Language*, 7(1).
- Bugla, S. (2009). Name identification in scientific publications. Master's thesis, FCUP, University of Porto, Portugal.
- Fagin, R., Kumar, R., and Sivakumar, D. (2003). Comparing top k lists. *SIAM Journal on Discrete Mathematics*, 17(1):134–160.
- Feldman, R. and Sanger, J. (2007). *The text mining handbook: advanced approaches in analyzing unstructured data*. Cambridge University Press.
- Gallicyadas (2015). Affinity miner online prototype. http://gallicyadas.pt/affinity-miner.
- Goldstone, R. L. and Rogosky, B. J. (2002). Using relations within conceptual systems to translate across conceptual systems. *Cognition*, 84(3):295–320.
- Huang, S., Wan, X., and Tang, X. (2013). Amrec: An intelligent system for academic method recommendation. In *Workshops at the Twenty-Seventh AAAI Conference on Artificial Intelligence*.
- Iacobucci, D. (1994). *Graphs and Matrices. In: Wasserman, S. (eds), Social network analysis: methods and applications. PP. 92-166.* Cambridge University Press, New York.
- INESC-TEC (2015). Inesc tec. http://www.inesctec.pt/.
- IRAFM (2015). Institute for fuzzy modeling and application. http://irafm.osu.cz/.
- ISVAV (2015). Information system of the research, experimental development and inovations. http://www.isvav.cz.
- Küçüktunç, O., Saule, E., Kaya, K., and Çatalyürek,  $U. V. (2012)$ . Recommendation on academic networks using direction aware citation analysis. *CoRR*, abs/1205.1143.
- Lao, N. and Cohen, W. W. (2010). Relational retrieval using a combination of path-constrained random walks. *Machine Learning*, 81(1):53–67.
- Lee, J., Lee, K., and Kim, J. G. (2013). Personalized academic research paper recommendation system. *arXiv preprint arXiv:1304.5457*.
- Mihalcea, R. and Tarau, P. (2004). TextRank: Bringing Order into Texts. In *Conference on Empirical Methods in Natural Language Processing*, Barcelona, Spain.
- Nissen, H.-E., Bednar, P., and Welch, C. (2007). *Use and Redesign in IS: Double Helix Relationships?* Informing Science.
- Pons, P. and Latapy, M. (2005). Computing communities in large networks using random walks. In *Proceedings of the 20th International Conference on Computer and Information Sciences*, ISCIS'05, pages 284–293, Berlin, Heidelberg. Springer-Verlag.
- Price, S., Flach, P. A., and Spiegler, S. (2010). Subsift: a novel application of the vector space model to support the academic research process. In *WAPA*, pages 20– 27.
- Schmitt, G. (1998). Design and construction as computeraugmented intelligence processes. *Caadria, Osaka*.
- Víta, M., Komenda, M., and Pokorná, A. (2015). Exploring medical curricula using social network analysis methods. *5th International Workshop on Artificial Intelligence in Medical Applications, Lodz, Poland*.
- Zhou, D., Zhu, S., Yu, K., Song, X., Tseng, B. L., Zha, H., and Giles, C. L. (2008). Learning multiple graphs for document recommendations. In *Proceedings of the 17th International Conference on World Wide Web, WWW 2008, Beijing, China, April 21-25, 2008*, pages 141–150.